## 7.LCD(液晶ディスプレイ)の 制御を学ぼう

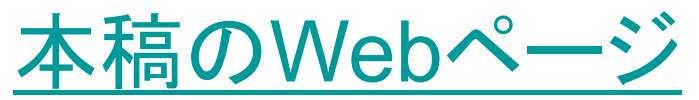

[http://www.mybook-pub-site.sakura.ne.jp/PIC/index.html](http://www.cmplx.cse.nagoya-u.ac.jp/~furuhashi/education/PIC/index.html)

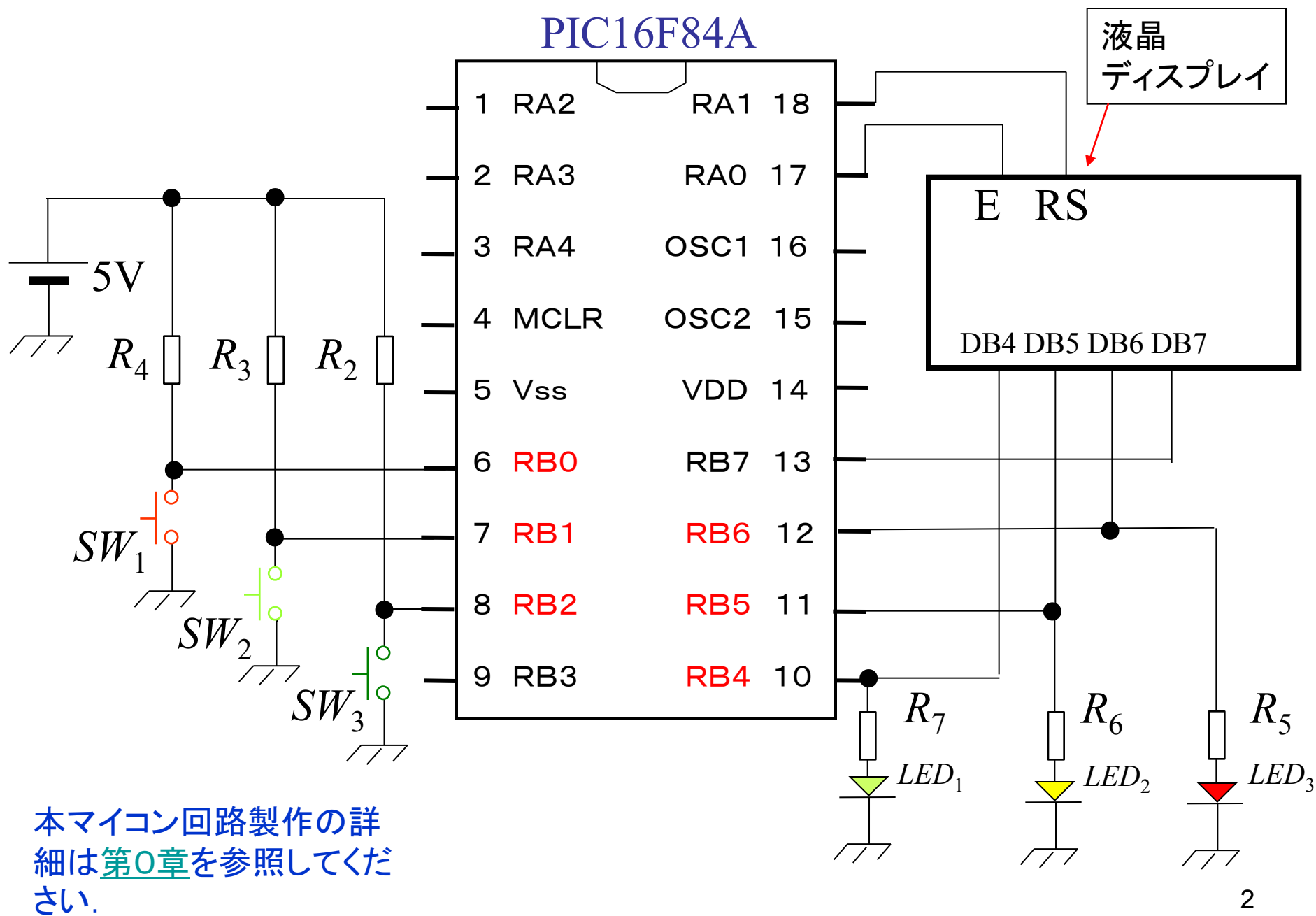

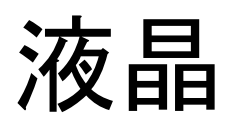

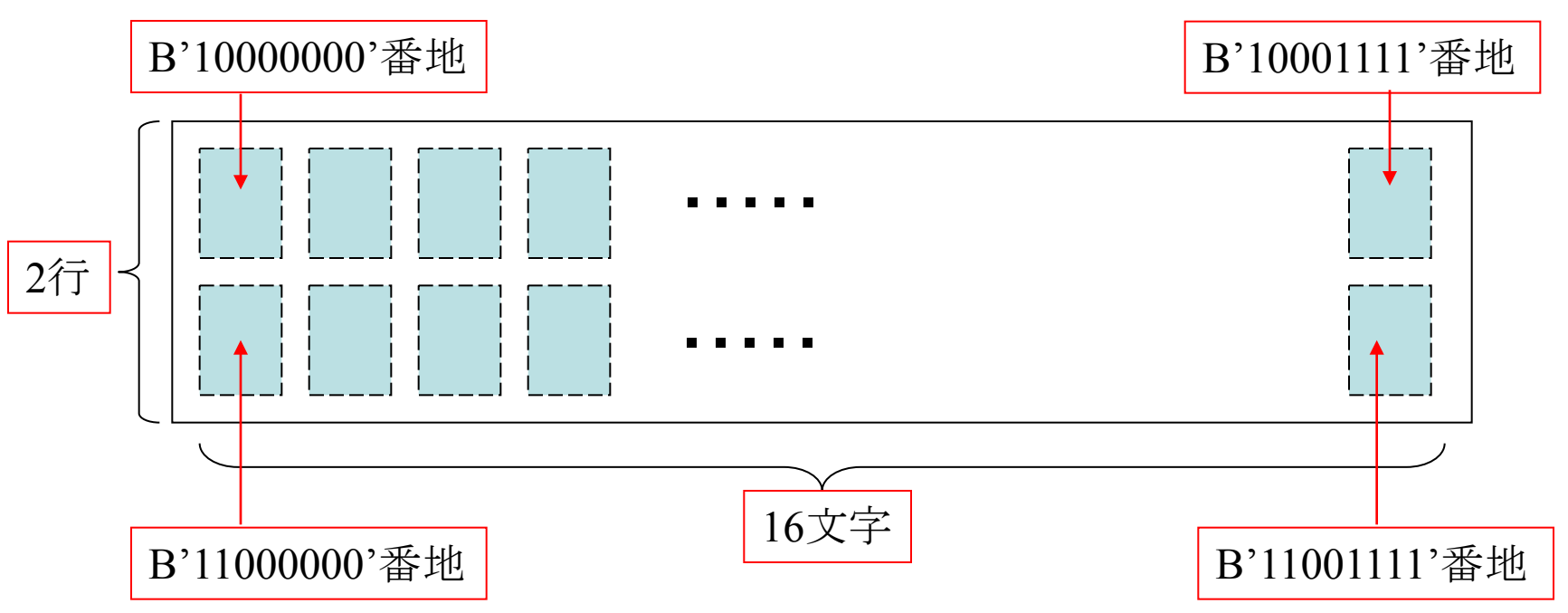

3 E=1, RS=0:液晶の番地指定 E=1, RS=1:表示用データを液晶に転送 → 液晶の中の回路が送られてきたデータに対 応する文字を自動的に表示します. E=0:液晶へのアクセス不可

演習問題19. "コンニチハ ヨロシク"以外のメッセー ジを出力するプログラムを作成せよ.

演習問題20. "Bの文字を液晶の右端の上下の行に表示し, SW1を押すと上の行の文字が一文字分左へ移動し,SW2 を押すと下の行の文字が一文字分左へ移動し,SW3を押 すと両方の文字が元の位置に戻るプログラムを作成せよ.

液晶に表示できる文字と,その文字コード表は第0章で 購入したLCDキャラクタディスプレイモジュールに付属 しています.

2004年8月

## 著者: 古橋武 名古屋大学工学研究科計算理工学専攻 furuhashi@cse.nagoya-u.ac.jp